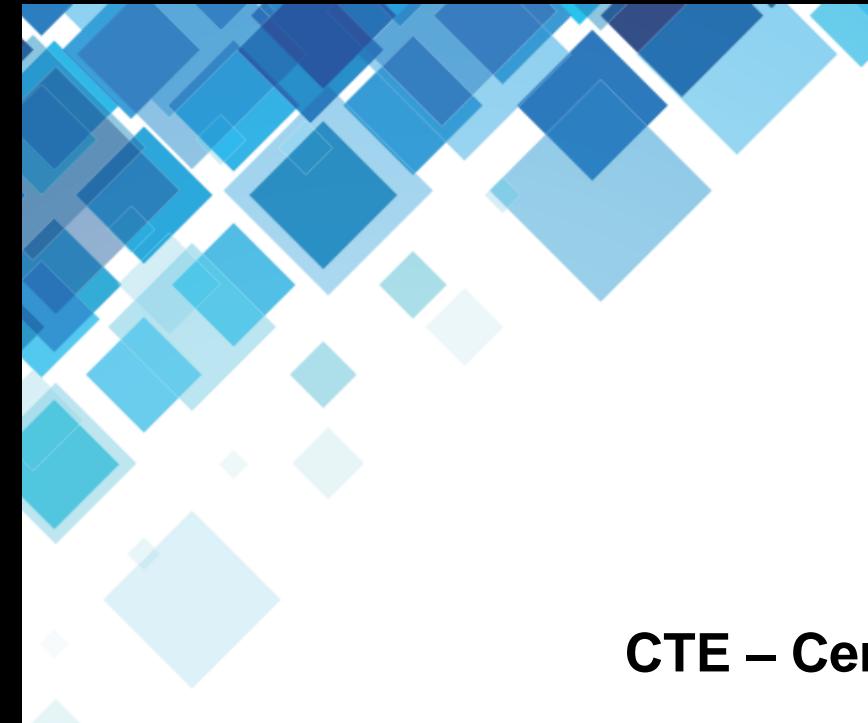

## **CTE – Centro de Tecnologia Educacional**

## **DESBLOQUEIO DE COOKIES**

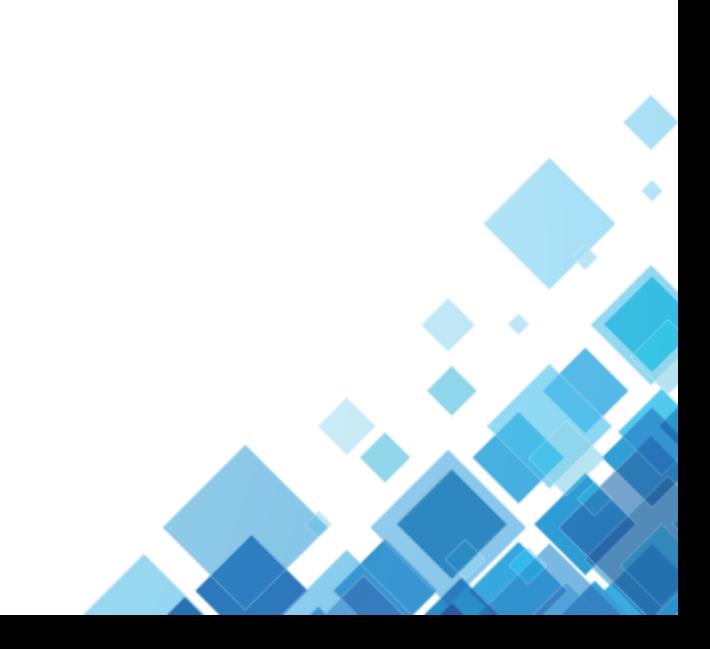

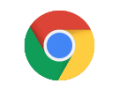

## **Google Chrome**

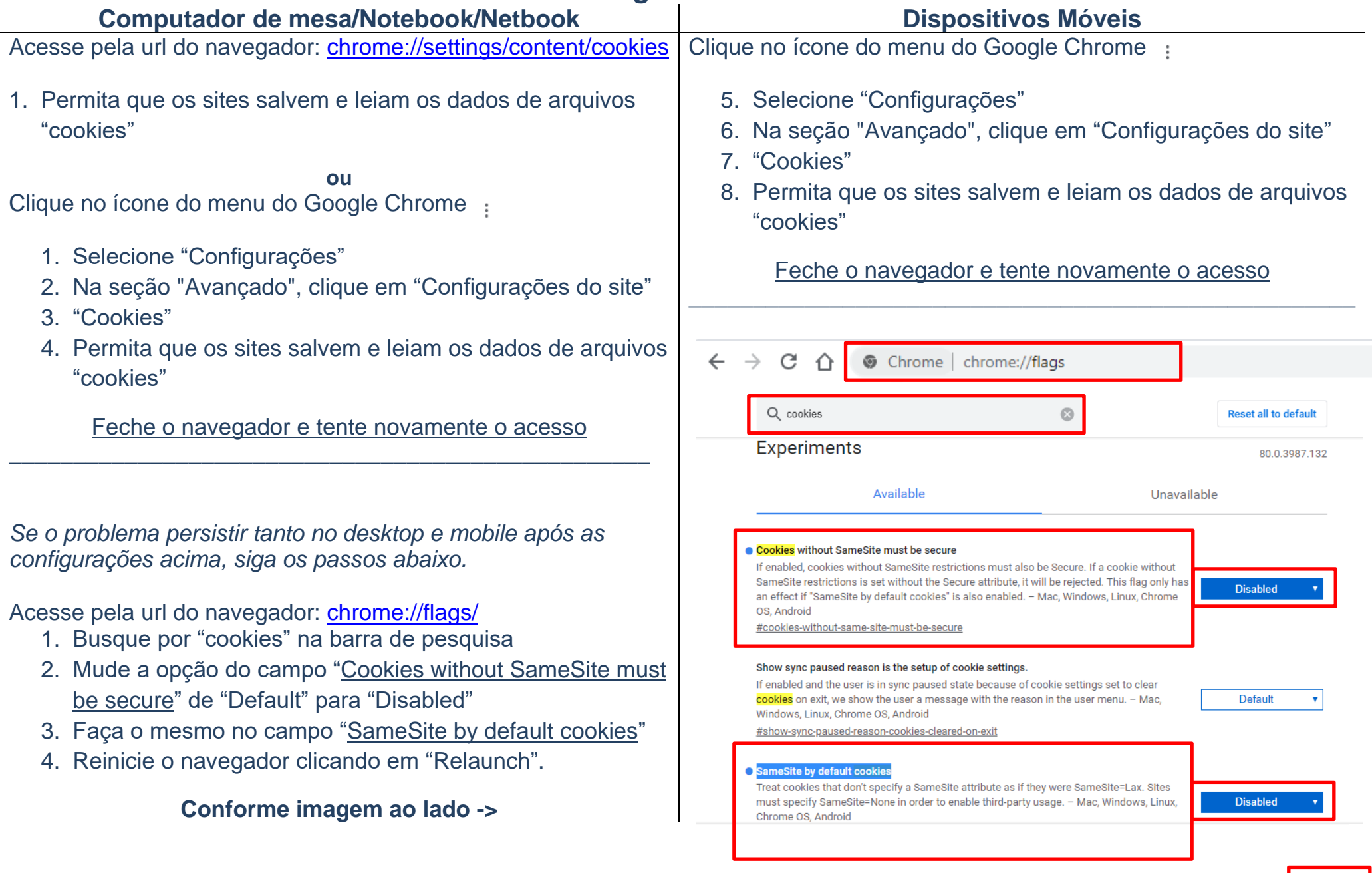

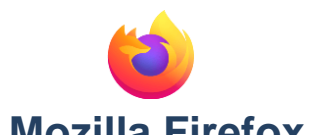

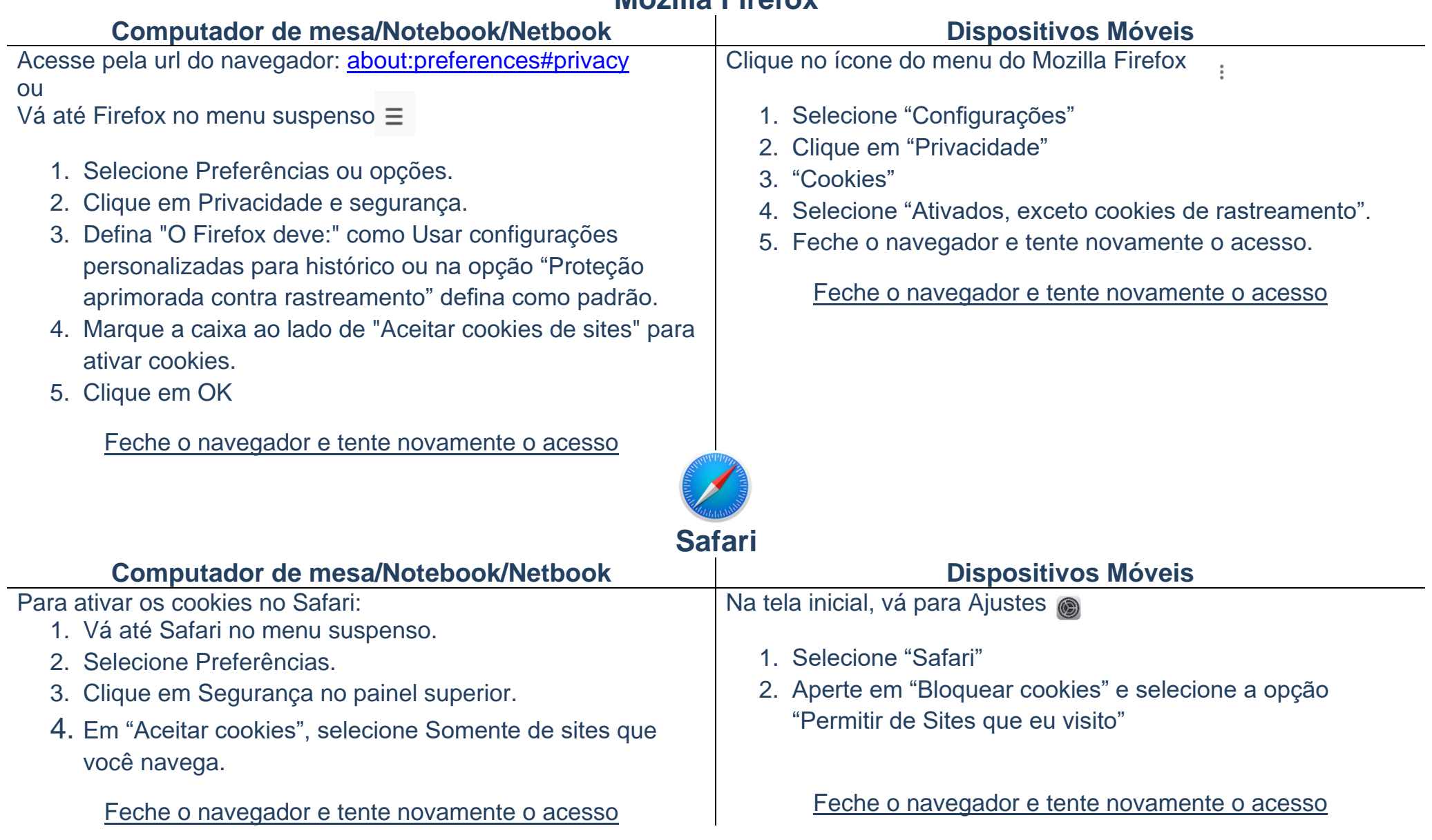

**Mantenha sempre seu navegador atualizado, as atualizações são muito importantes pois corrigem erros e preservam sua segurança na internet.**

**Caso o problema persista, relate para [cte@scelisul.com.br.](mailto:cte@scelisul.com.br)**